## NIKOLSKY\_BREAST\_CANCER\_10Q22\_AMPLICON

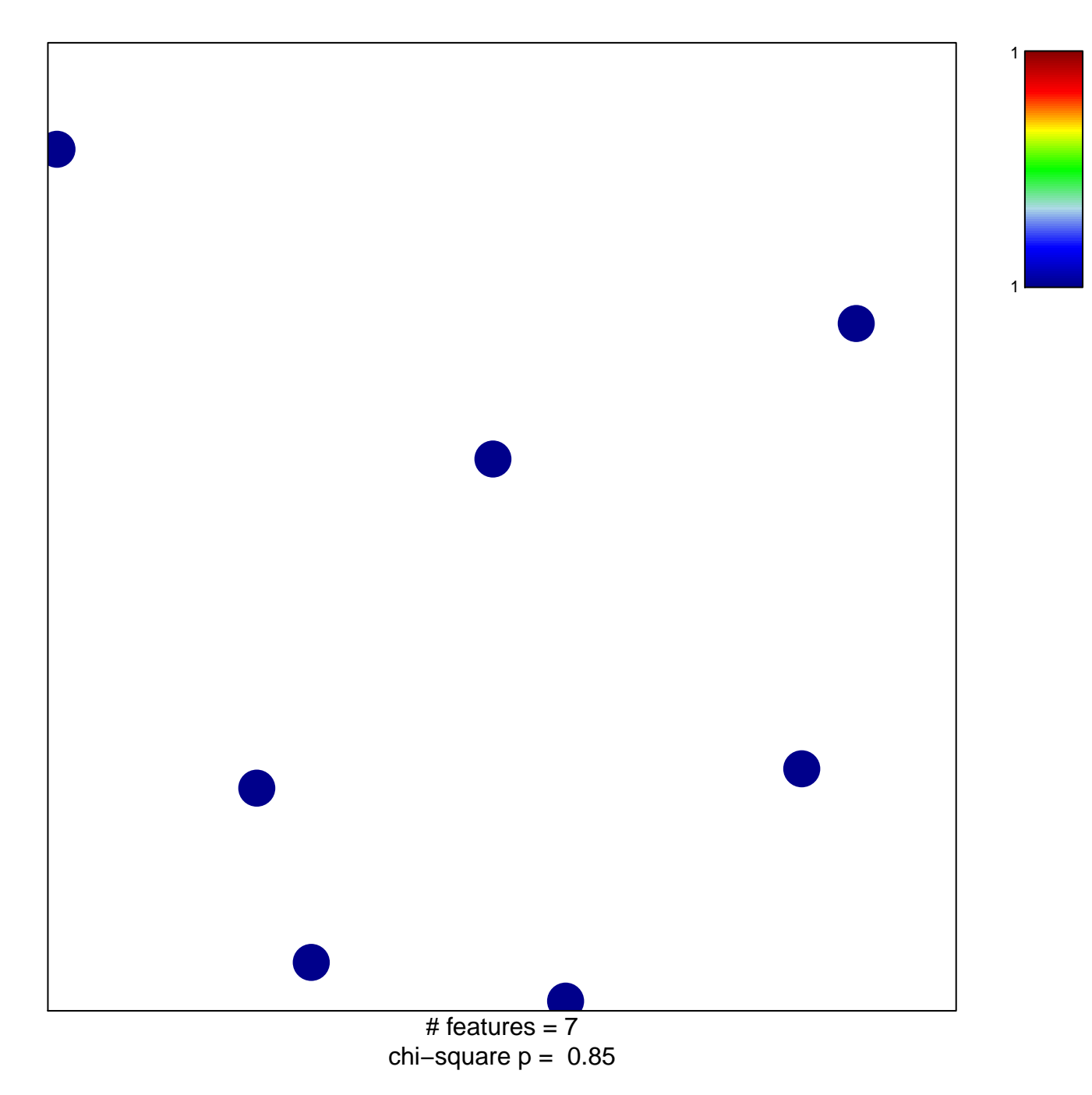

## **NIKOLSKY\_BREAST\_CANCER\_10Q22\_AMPLICON**

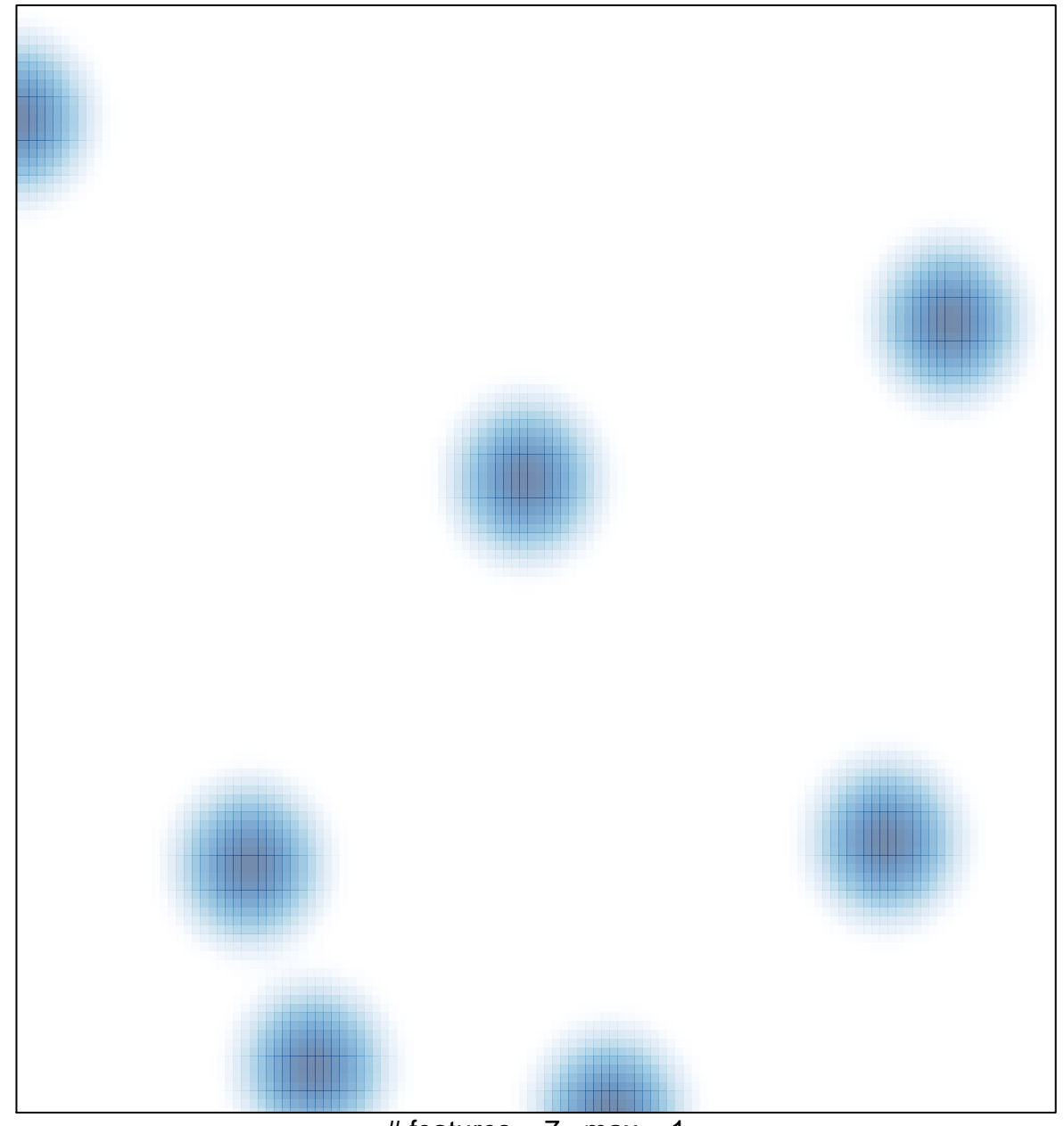

# features  $= 7$ , max  $= 1$